### **SONY**

### like.no.other™

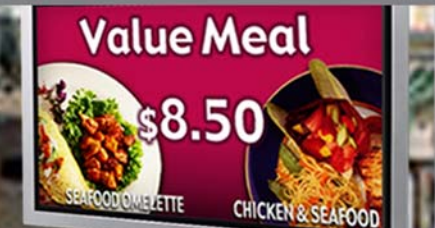

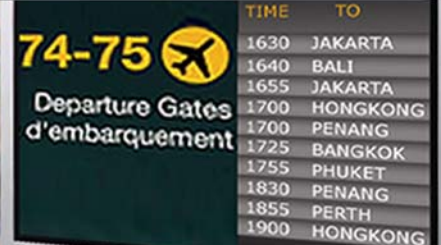

# It's so simple with Sony's Digital Signage

BKM-FW50

### A technology guide

## **Contents**

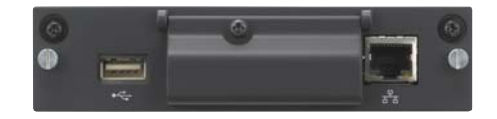

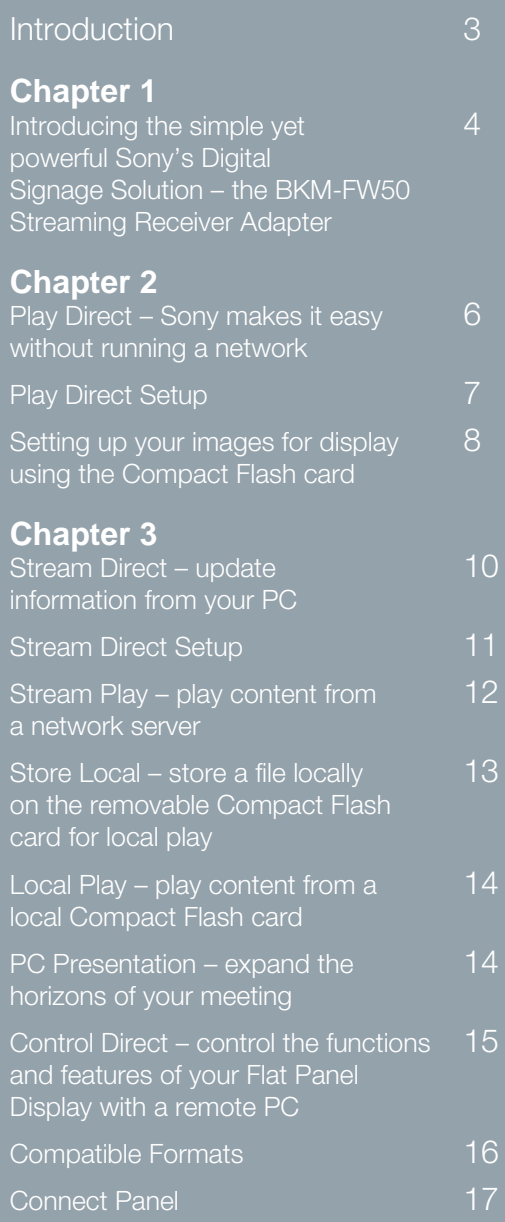

### Why digital signage?

Digital signage is a powerful way of getting your message across to consumers. Whether you are selling a service or a product, digital signage provides the advantages of DVD quality video, high-quality colour still images and sound to captivate your audience.

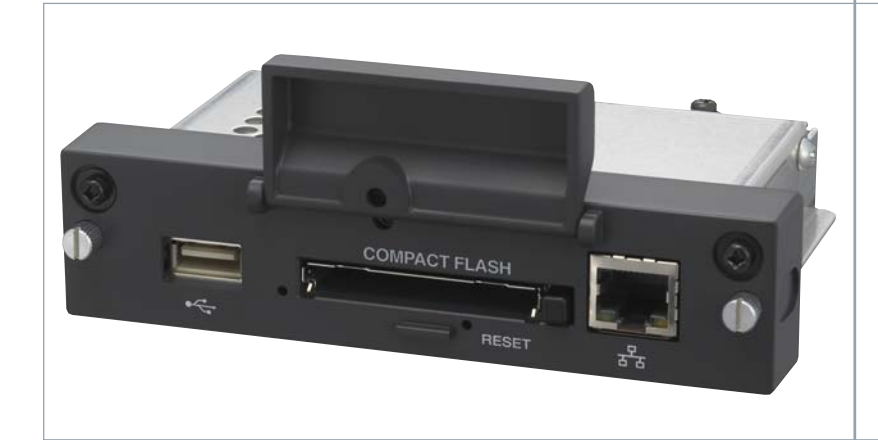

### The current problem with digital signage today.

Too expensive, too difficult. This is in short the problems that adopters of digital signage face. While big departmental stores, corporations and airports have the resources to make effective use of this technology, smaller retail and service sectors have yet been able to benefit from the power of digital signage.

 $\sum_{i=1}^{n}$ 

*Introducing the simple yet powerful Sony's Digital Signage Solution – the BKM-FW50 Streaming Receiver Adapter*

*Sony introduces a simple Digital Signage Solution – the BKM-FW50. It is an IP addressable Streaming Receiver Adaptor that is compatible with Sony's current flat panel displays through the individual common interface of an option slot.*

*Therefore, it is easy to display still images and videos at any location!*

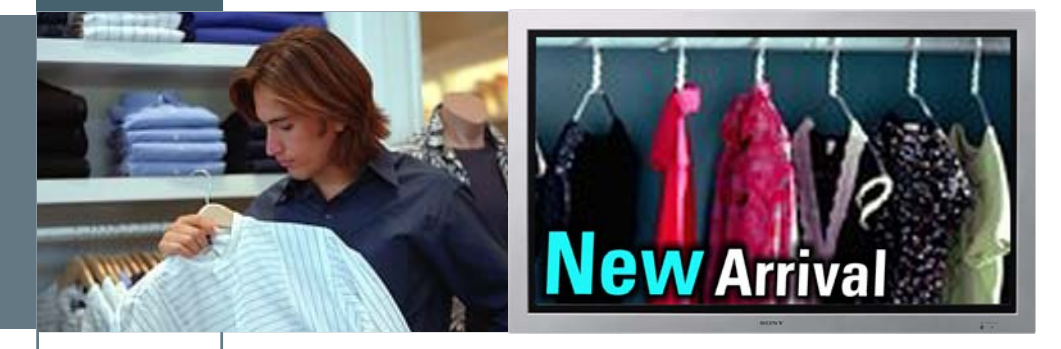

The BKM-FW50 is a solution that will make it easy and affordable for small businesses to promote their goods and services with the dynamism of video and still images.

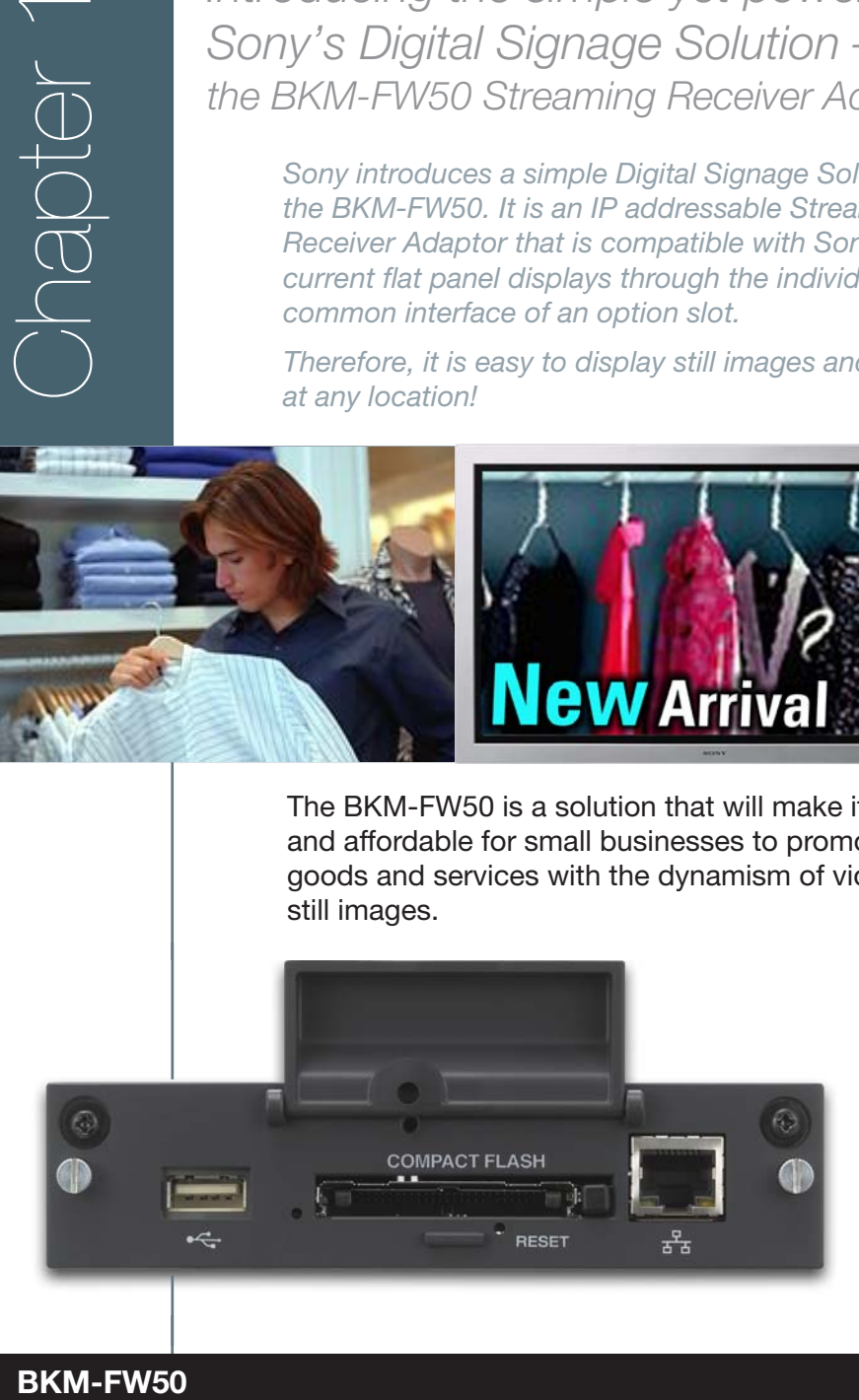

4

### *Sony Digital Signage Solution (BKM-FW50) offers –*

**Low Total Cost of Ownership –** affordable to buy, affordable to run.

#### **Playback –**

still images, MPEG-2 video files and MP3 audio files.

#### **Play Direct –** update data at the panel itself without hassle and easy maintenance with the Compact Flash card slot.

**Stream Direct –** easy to change data from PC, so your displays are always up to date with the Ethernet access.

#### **Control Direct –** remote access and control from your PC.

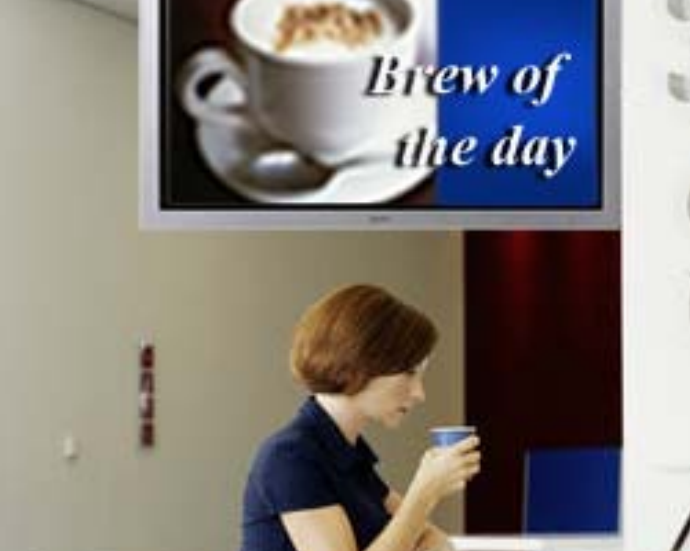

#### *Digital Signage Applications*

For example:

- Food and Beverage Display
- Retail Outlets
- Information Display

### *Play Direct – Sony makes it easy without running a network*

#### **What is Play Direct?**

For businesses with a non-network computing infrastructure, there are two ways to display your messages. Either connect your PC directly to the BKM-FW50 and copy the files from your PC to the Compact Flash card or change the information directly on the Compact Flash card independently on the PC.

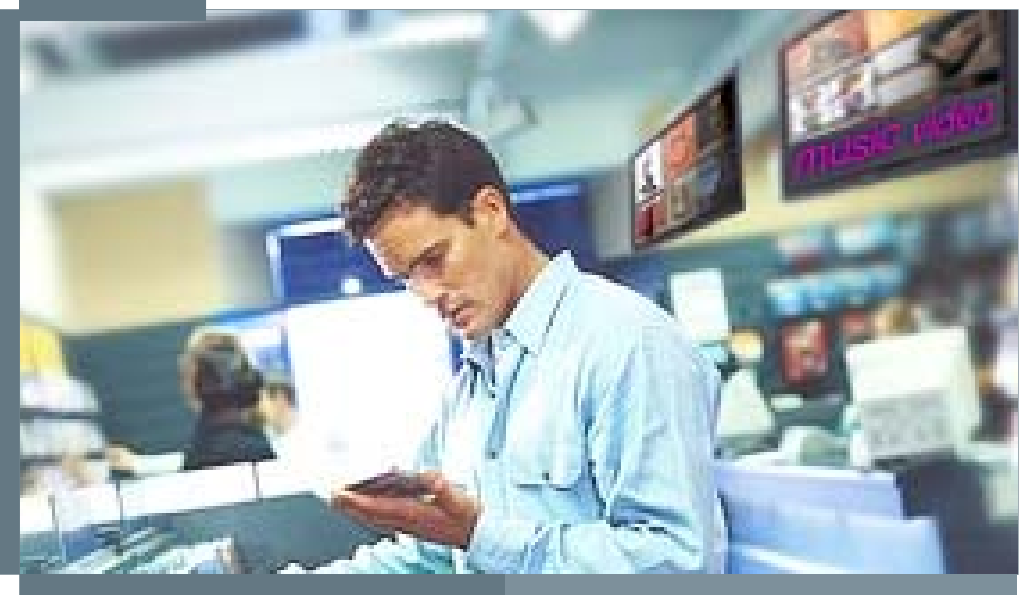

#### **Advantages of Play Direct**

- Fast, easy setup.
- No IP addresses to figure out. no network infrastructure to support, information stored via the Compact Flash card.
- Timer-based operation, just set and forget.

#### **Who are the target customers for Play Direct?**

#### **For example:**

- Small fashion boutiques
- Lifestyle shops (i.e. manicure palours, spas, etc)
- Small retail outlets (i.e. toy shops, hardware shops, etc)

### *Play Direct Setup*

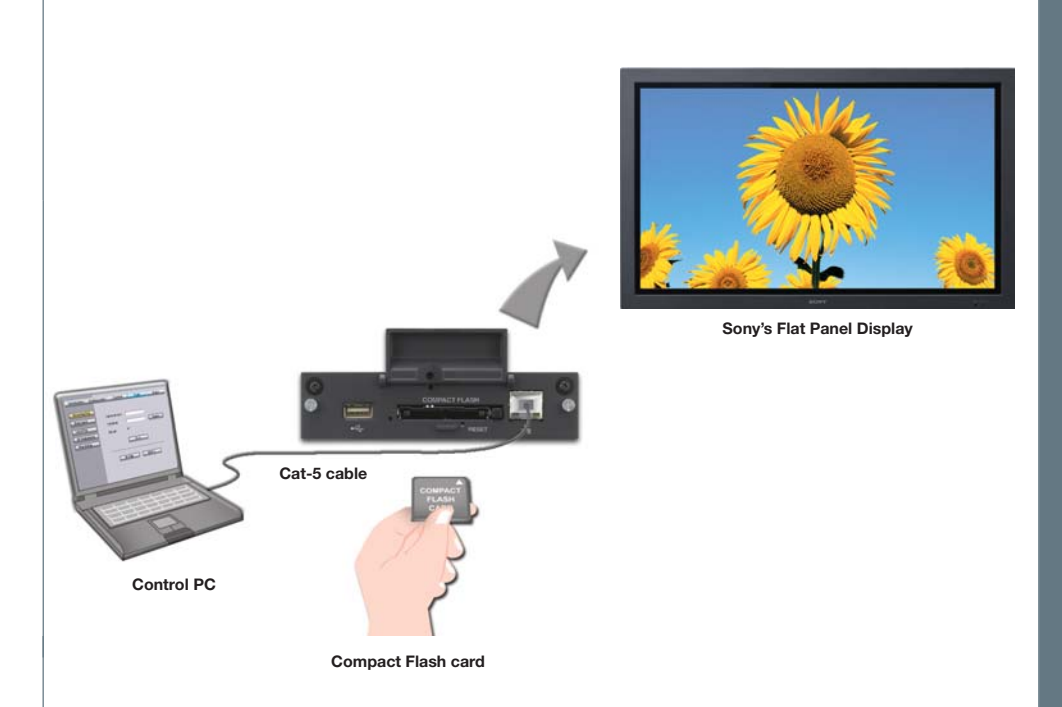

#### **What do I need?**

- Sony's Flat Panel Display
- BKM-FW50 Streaming Receiver Adapter
- A Windows PC
- Web Browser
- Cat-5 cross cable
- A Compact Flash card or Compact Flash card adapter for other memory cards

### *How do I set up?*

Setting up your images for display using the Compact Flash card

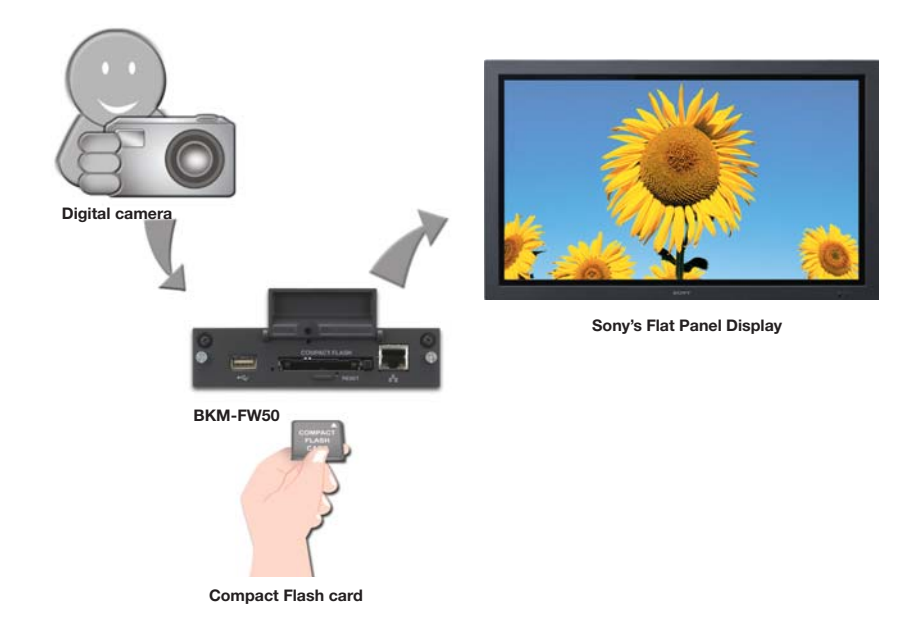

#### **Play Direct – displaying images directly from a digital still camera**

- The BKM-FW50 is able to display images shot with any digital camera instantly.
- Simply slot-in the Compact Flash card and display.
- Third party Compact Flash memory media adapters for other types of memory cards are available for various digital still cameras.

### *Setting up your images for display using the Compact Flash card*

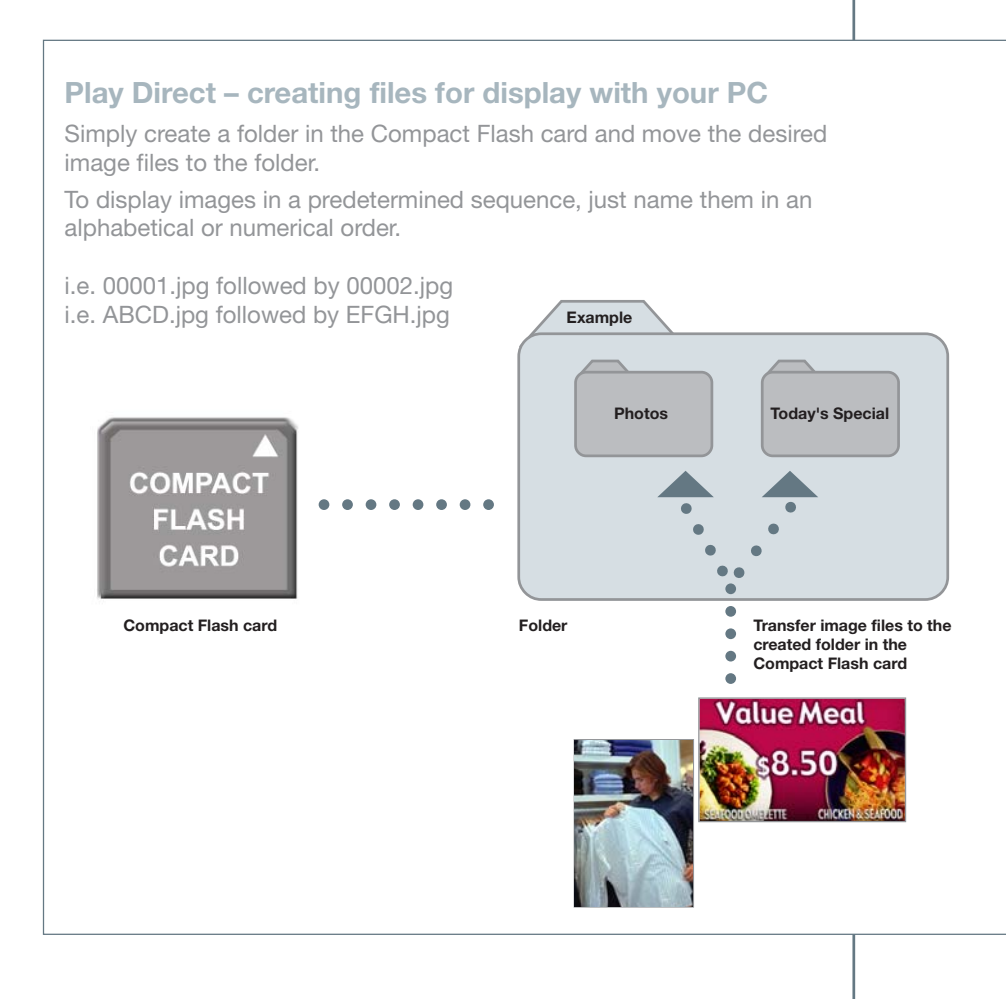

### *Stream Direct – update information from your PC*

#### **What is Stream Direct?**

By connecting the BKM-FW50 to your PC or network server via an Ethernet Cat-5 cable, you will be able to change content, schedule updates and more.

### Uploads of content on display via Ethernet

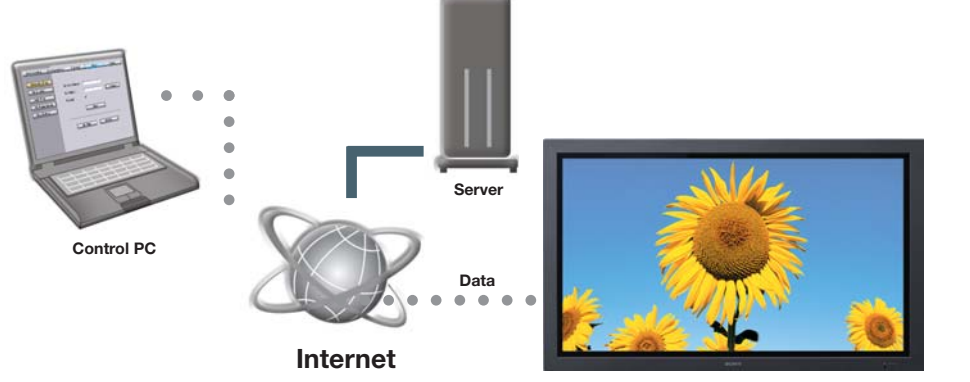

**Sony's Flat Panel Display**

#### **Advantages of Stream Direct**

- Uploads on network server can be streamed via Ethernet and broadcast instantly on your Flat Panel Display.
- Just a single PC is needed to stream to mutiple displays to show simliar or even different content.
- With additional software, you may even present your PC's desktop activity over the Ethernet.

#### **Who are the target customers for Stream Direct?**

For example:

- Food and Beverages establishments
- Large scale retail outlets
- Private lounges

### *Stream Direct Setup*

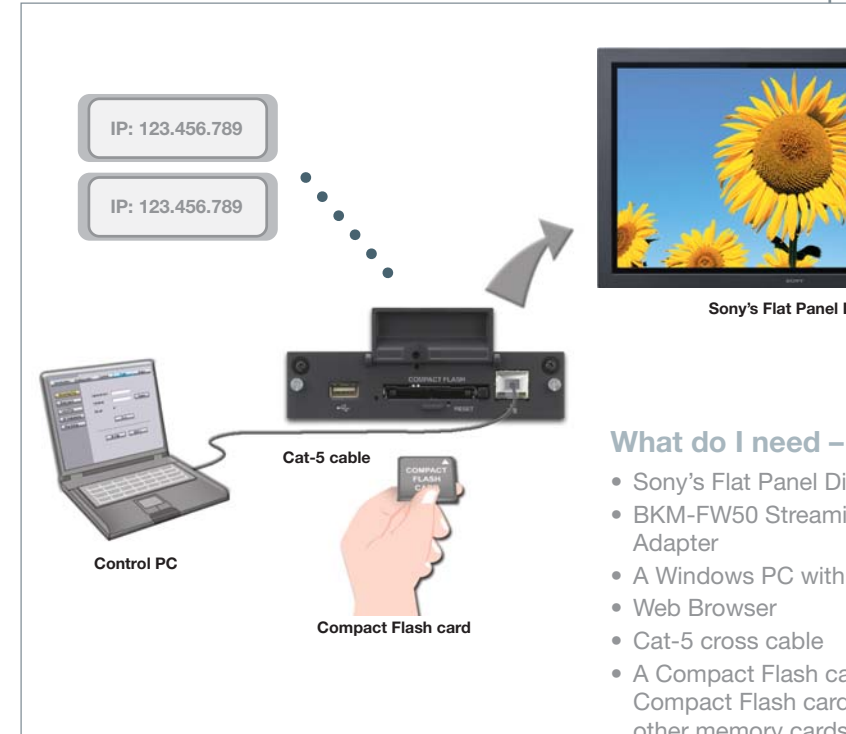

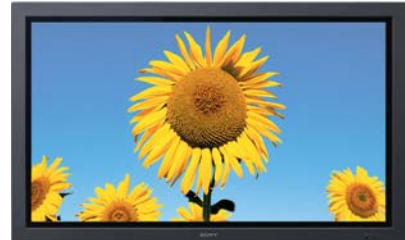

**Sony's Flat Panel Display**

- Sony's Flat Panel Display
- BKM-FW50 Streaming Receiver Adapter
- A Windows PC with networking
- Web Browser
- Cat-5 cross cable
- A Compact Flash card or Compact Flash card adapter for other memory cards

#### **1. How does it work?**

- Connect the PC and BKM-FW50 with a Cat-5 cross cable.
- Acquire 2 fixed IP addresses for your BKM-FW50 from your ISP.
- Assign 1st IP address to BKM-FW50 for Monitor Control.
- Assign 2nd IP address on BKM-FW50 for streaming destination.
- Point to the correct directory on your PC.
- Start streaming (BKM-FW50 will extract content from your PC).

### *Stream Play – play content from a network server\**

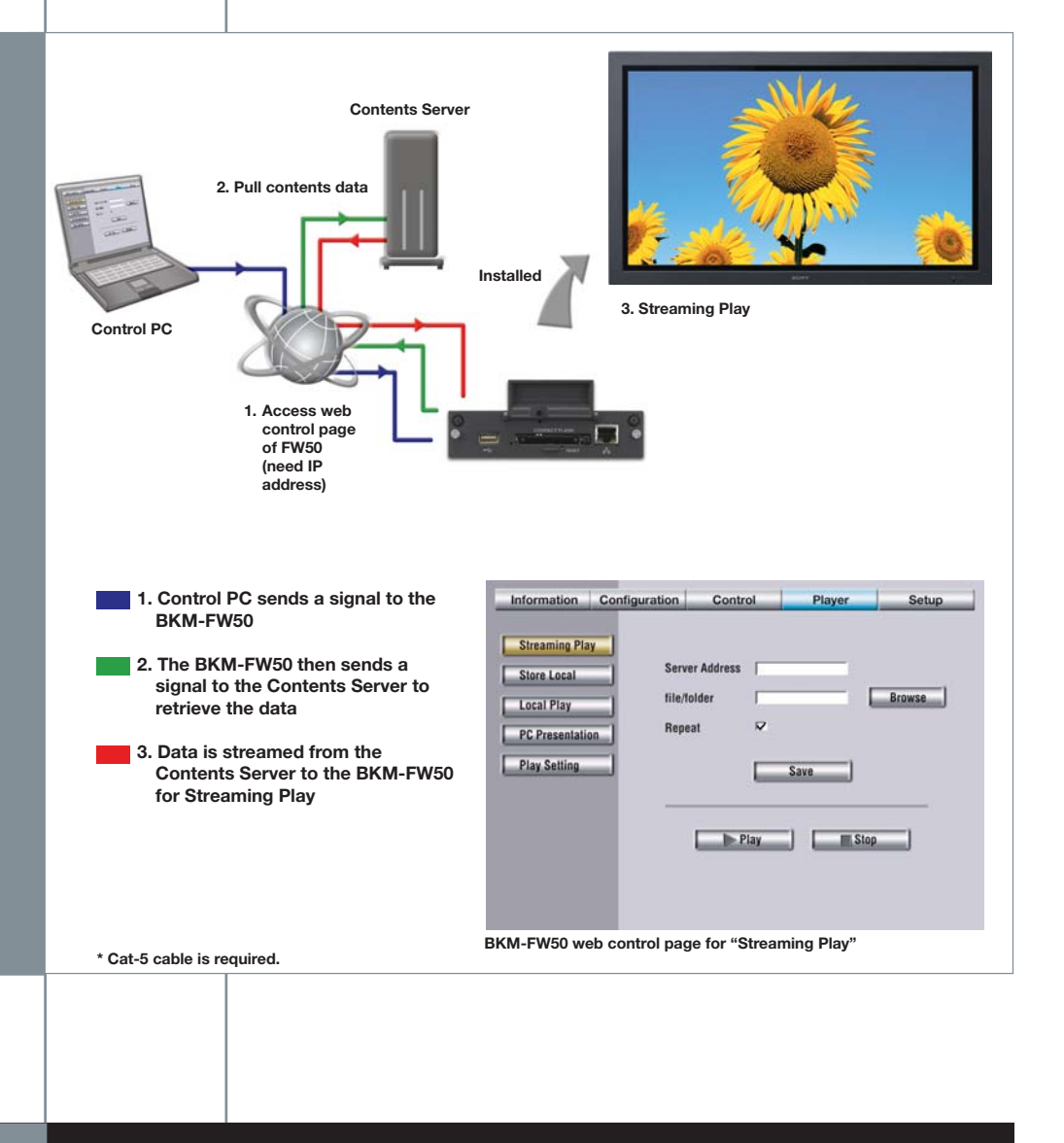

*Store Local – store a file locally on the removable Compact Flash card for local play\**

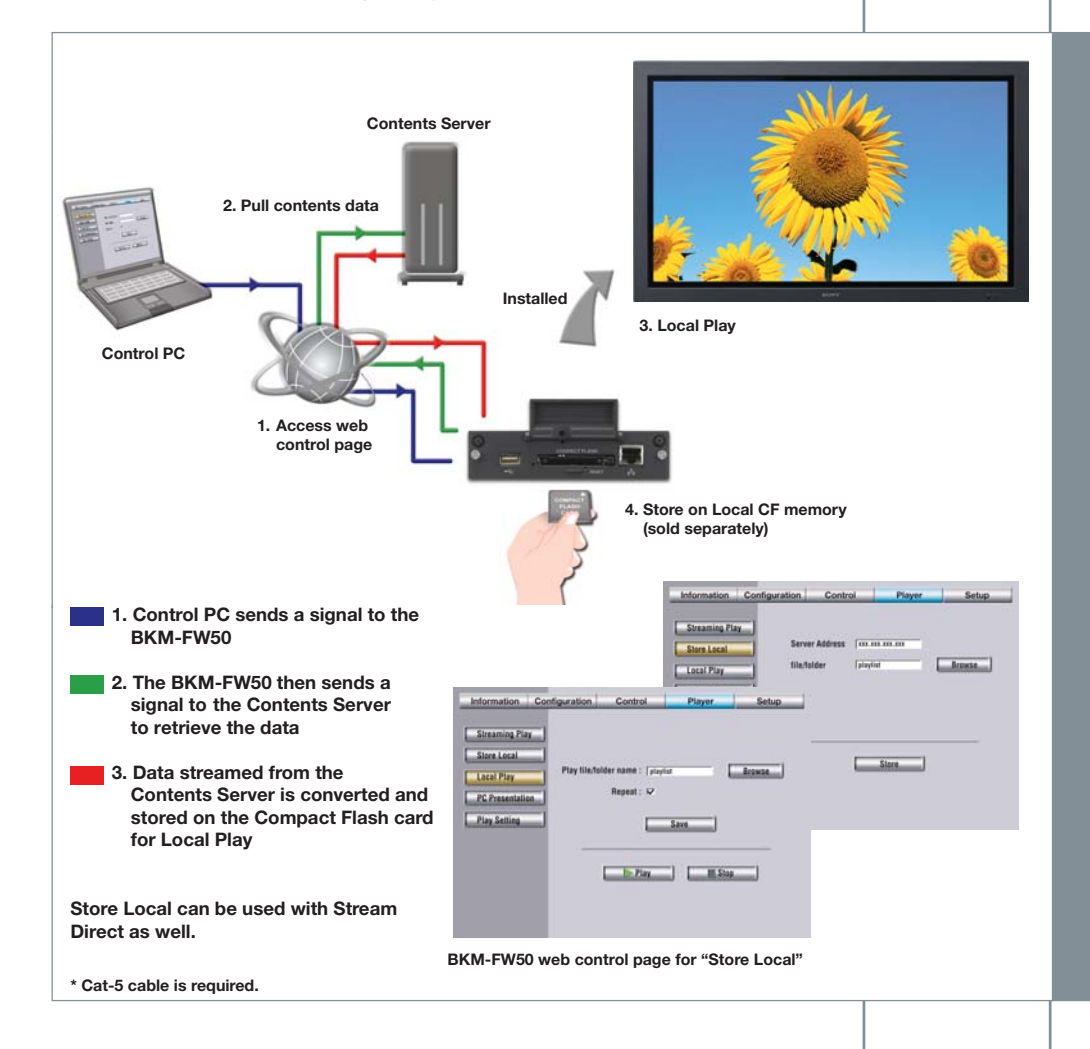

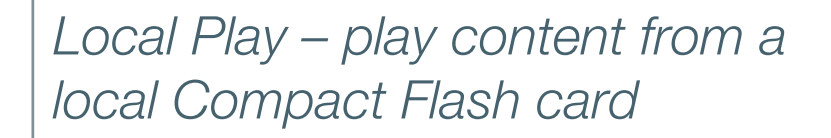

Content is played from the Compact Flash card directly where the content is

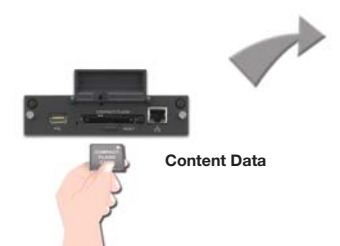

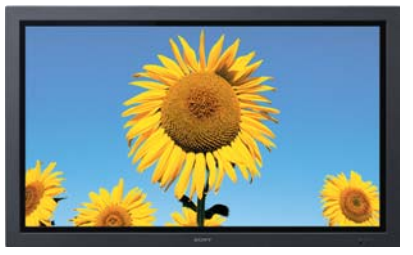

**Sony's Flat Panel Display**

### *PC Presentation – expand the horizons of your meeting*

PC desktop screens broadcast on display via Ethernet

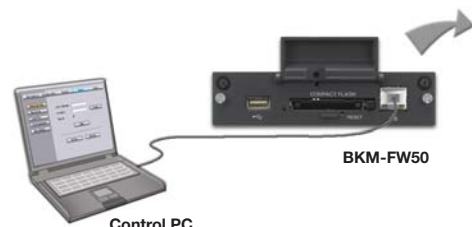

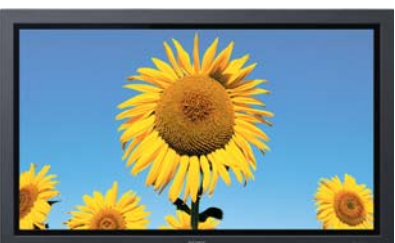

**Sony's Flat Panel Display**

With the use of additional software, PC screen content can be broadcast directly to the display.

*Control Direct – control the functions and features of your Flat Panel Display with a remote PC*

Control display's functions and features with remote PC

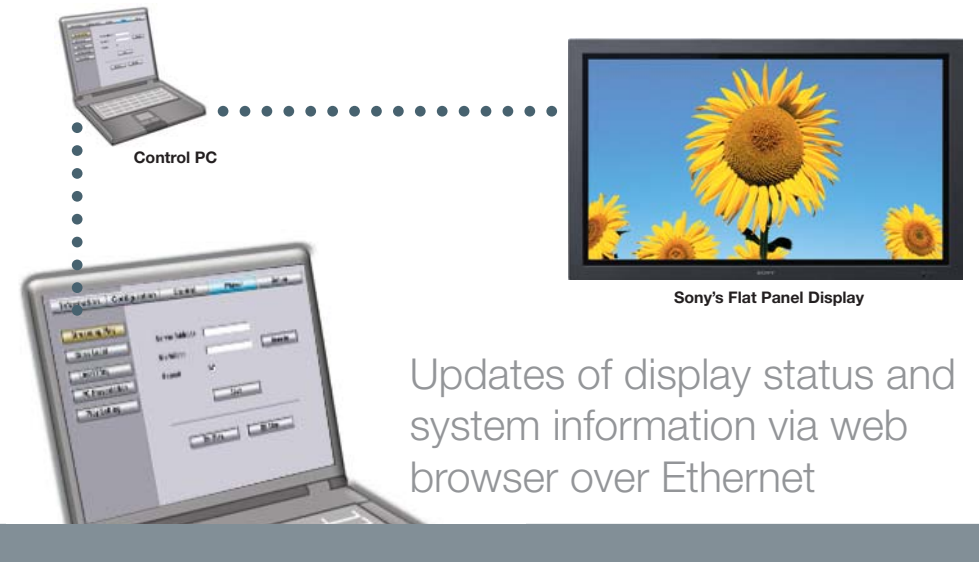

#### **What is Control Direct?**

By using a remote PC connected to the BKM-FW50 via the network or directly using a Cat-5 cable or a Cat-5 cross cable, you can schedule and set up your display for playback as well as obtain timely updates about its status and system information.

### *Compatible Formats*

• Media: CF (Compact Flash) card, Microdrive

#### • File formats:

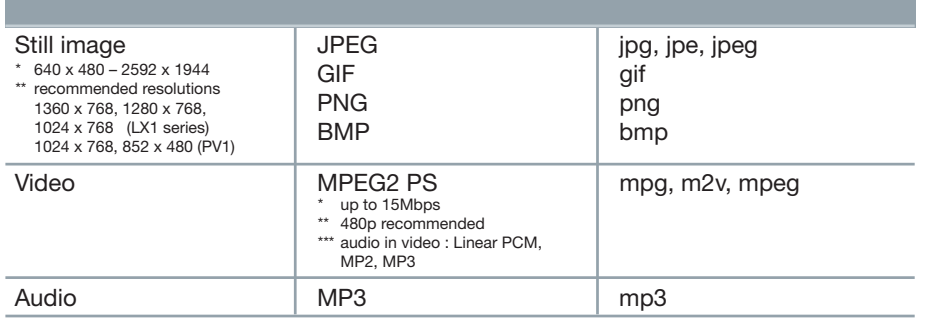

#### • Supported servers :

The following Web/HTTP server formats are supported

- Apache
- $-$  IIS

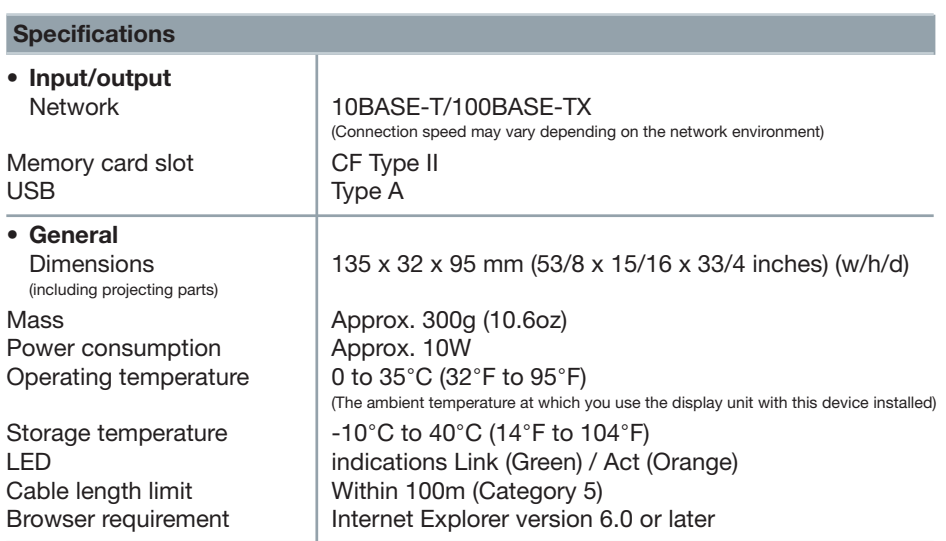

### *Connect Panel*

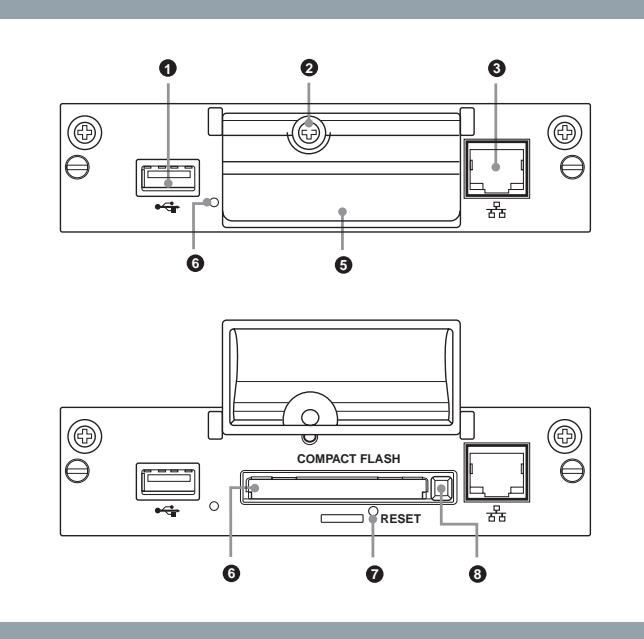

#### 1.USB port

- 2.Memory card slot cover fastening screw
- 3.Network connector (10BASE-T/100BASE-TX)

4.CF card access indicator

(Lights green when a CF (Compact Flash) card is being accessed)

- 5. Memory card slot cover
- 6.Memory card slot

7.RESET button

8.Eject button

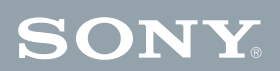